## HYDROLOGICAL DATABASE

 $\bullet$ 

 $\bullet$ 

 $\bullet$ 

 $\bullet$ 

 $\bullet$ 

 $\bullet$ 

 $\bullet$ 

 $\bullet$ 

 $\blacksquare$  $\overline{\phantom{a}}$ 

 $\bullet$ 

 $\bullet$ 

 $\bullet$ 

 $\bullet$ 

 $\bullet$ 

 $\bullet$ 

FOR

 $\frac{1}{4}$ 

 $\mathbf{I}$ 

7

MICRO-COMPUTERS

# HYDROLOGICAL DATABASE FOR MICRO-COMPUTERS

Institute of Hydrology Wallingford Oxfordshire UK.

 $\bullet$ 

 $\bullet$ 

 $\bullet$ 

 $\bullet$ 

 $\bullet$ 

 $\bullet$ 

 $\bullet$ 

 $\bullet$ 

 $\bullet$ 

 $\bullet$ 

 $\bullet$ 

 $\bullet$ 

 $\bullet$ 

 $\bullet$ 

 $\bullet$ 

 $\bullet$ 

 $\bullet$ 

 $\bullet$ 

 $\bullet$ 

 $\bullet$ 

 $\bullet$ 

 $\bullet$ 

 $\bullet$ 

 $\bullet$ 

 $\bullet$ 

 $\bullet$ 

 $\bullet$ 

 $\bullet$ 

 $\bullet$ 

 $\bullet$ 

 $\bullet$ 

 $\bullet$ 

December 1985

 $\mathcal{L}_{\text{max}}$ 

## **CONTENTS**

 $\overline{\mathcal{M}_{\rm{max}}}$ 

 $\sim 10$ 

-Introduction

 $\bullet$ 

 $\bullet$ 

 $\bullet$ 

 $\overline{\bullet}$ 

G

 $\bullet$ 

 $\bullet$ 

 $\bullet$ 

 $\bullet$ 

 $\bullet$ 

General operation

Edit and display facilities

System requirements

Example printouts and plots

#### **Introduc tion**

**41**

**41**

**41**

**41**

**41**

**11** 

This note describes the design philosophy and implementation of the **411** Hydrological Database system developed at the Institute of Hydrology primarily for use on micro-computers.

 $\mathcal{D}$ 

The system is designed for use either in developing countries or for project use where low cost and ease of use are of particular importance. Micro-computers offer a means of satisfying these goals by providing a cheaper, more robust, reliable and easy to use alternative than mainframe machines. Furthermore the quantities of data involved often do not require mainframe mass storage.

One of the most important design criteria for the system has been ease of use for operators. This is particularly important for staff with limited or no experience of computers. This challenge has been met by extensive use of screen menus, adopting an interactive approach throughout and with error checking of each operator response. In order to allow staff to concentrate on the scientific aspects of operation, the systems have been designed to be self contained and to require minimum knowledge of the computer operating system and datafile structure. Both on screen and plotter graphics aid data interpretation.

The database manager, which is transparent to the user, consists of a set of storage and retrieval routines which were originally developed at the Institute of Hydrology for mainframe storage of hydrological data. Under this database manager, data is owned by stations. Among other applications, these routines are used in the U.K. Surface Water Archive system. They have since been successfully transferred for micro-computer <sup>a</sup> pp lication.

The system is written in FORTRAN which aids portability and provides relatively fast execution speeds. A FORTRAN library is available to enable users to abstract data directly for use in their own analysis or modelling programs. CPM/86 and MS-DOS versions cover a wide range of 16 bit  $micro-computers.$ 

The system currently supports six types of stations:

(1) River stage or lake level data (maximum 100 readings/day/station)

 $\mathcal{F}_{\text{max}}$ 

 $\Delta\phi_{\rm{th}}$ 

 $\sim 1$ 

- (2) Rating data (maximum 333 gaugings, 20 rating equations/station)
- (3) Flow data (stored on a daily basis)

0

C

O

C

- (4) Rainfall data (stored on a daily basis)
- (5) General daily data (eg catchment rainfall)
- (6) Storage data (reservoir storage on a daily basis).

Gauging information comprises date, water level, cross sectional area and estimated discharge. Rating equations are stored as three parameter and up to three segment logarithmic relationships. Interactive graphical techniques are used to develop rating equations from discharge me asureme nts.

Associations may be set up linking river stage stations through rating stations to enable direct computations of mean daily flows or reservoir storage .

One important aspect of any hydrological database is the validation of data. This is particularly important in developing countries. Four me thods a re u sed in this system :

- (1) Dual source-entry on stage data. Primary source solid state loggers, for example, may be checked against observer staff readings or bridge dips.
- (2) Simple numeric check against station maximum, minimum and change since last reading before acceptance.
- (3) Immediate access to screen graph for visual checking.
- (4) Statistical checks against similar stations. This is at present done outside the system using a commercial statistical package (eg. MINITAB). Future development will include some in-built analysis programs.

A recognition of the quality of source of the data is important when data are to be used for analysis. This is allowed for by the ability of the system to flag individual daily values as good (original data) or poor (estimated data). Thus 'holes' in the original data may be filled by modelling, whilst retaining the ability to abstract on original data at a later date.

<u> Marit Ara</u>

At present there is a limit of 1000 stations on the system and data is . required to come from this century. Data may be stored in calendar or hydrological years. The choice of start month is made during the installation of the system.

A primary requirement of any hydrological database system is to produce 'yearbook' type summaries of daily data for publication. In addition to this the system produces monthly summaries, graphical summaries and data in ASCII text form for transfer on floppy disc to other machines. The later form of data availability is of benefit to consultants involved in design projects who require data in a convenient computer compatible form for analysis.

The system has been used in consultancy studies in Thailand and is currently in operation in Somalia where it is used to maintain the national surface water archive. The system is also used by the Institute of Hydrology for in-house studies.

#### **Ge ne ral O pe ra tio <sup>n</sup>**

Entry to the system is protected by password to help safeguard data. Passwords can have one of three levels of authority. The lowest level permits interrogation of data, printing, plotting and transfer to text file. The next password levels allows data to be modified and the results saved. The highest level allows all operations including addition of new stations and deletion of data.

The system is operated by a system of screen menus giving the options available at any particular point in the system. For example the plotting menu for daily flow data is as follows:

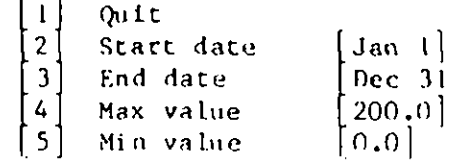

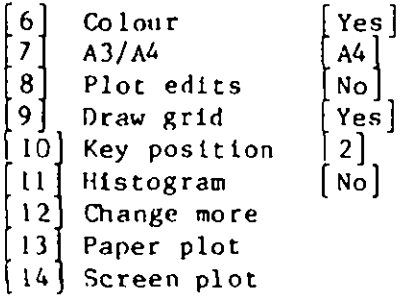

If a plot of data was required for the month of January only, the operator would first select  $\begin{bmatrix} 3 \end{bmatrix}$  and enter Jan 31 followed by either option  $\lceil 13 \rceil$  or  $\lceil 14 \rceil$  depending on whether the plot was required on the screen or the pen plotter. At every stage the operator response is checked and an informative error message given if a mistake is made. In the above example if option [5] was selected and a minimum value of 300.0 entered the following error message would appear:

\*ERROR\* Maximum must be greater than minimum.

Any of three special characters may be entered at any point while the system is waiting for operator response. Firstly '\*' instructs the system to abort the current operation or menu. This is useful if the wrong menu option is selected inadvertently. Secondly '!' closes all files and terminates database activities and finally '0' switches all input from the screen to an input file.

The 'e' option provides an easy means of entering data from an external source onto the database. The operator simply prepares a text file of data, enters the database system and types '0' at the correct point and data are read in with all quality checks being applied. A second use of the 'o' command is in multiple operations. Here a text file is prepared containing the appropriate menu selections on the computer editor or word processor. The data base is then entered and 'e' typed at the correct point. Commands from the datafile are then processed in the same way as if they had been entered by the operator.

In addition the database system may be called from an external FORTRAN program. This facility is useful when data are transferred from an external source. For example a FORTRAN program concerned with the

retrieval of data from electronic loggers or digitisation of charts can prepare data for transfer and start execution of the database system and control its operation by commands and data stored in the ' $\mathbf{a}'$  file.

If the data entry requirement is greater than possible on a single machine the ' $\theta$ ' facility provides a method of linking computers. The main database is held on a master machine with adequate storage for the whole system. The database programs are also installed on any number of compatible computers (maybe in regional offices). Data may then be transferred on floppy discs to the master machine. This transfer is straightforward since the database system writes data to text files in exactly the same format as it would be entered by the operator or read in using the 'e' command.

Security and integrity of data are important considerations of any -system. The system provides a menu operated facility for data backup onto floppy discs and also a data restore facility should it be necessary to return to an earlier copy of the data. For large amounts of data it is possible that some database files would be greater that the maximum capacity of a floppy disc. The backup system has the ability to split files over any number of backup discs and join them together again during data restore.

A system summary may be requested at any time to provide a list of stations on the system, the station details such as name, latitude and longitude and period of data on the system.

Station numbers may be from one to eight digits ( $1 - 99999999$ ). It is possible to have the same station number for different types of station; for example stage station 100, rating station 100 and daily flow 100 are allowed. Characters, however, are not permitted in this station number. Station numbers may be changed later if required.

### 3. Edit display facilities

Editors are provided for all types of data stored on the system. The appropriate editor for a particular station type is selected by menu operation as described above in Section 2. Editors cover a wide range of functions:

 $\mathbb{C}^{\mathbb{Z}}$ 

 $\mathbf{G}$  .

- (a) Entry and quality control of data.
- (b) Printouts of data.
- (c) Plotting of data.

 $22.12223$ 

**40**

**ID**

**ID**

**ID**

 $\bullet$ 

•

**ID**

**41**

- (d) Conversion of storage to flow (or storage volume) (Storage data editor only).
- (e) Writing of data to text-files.
- $(f)$  Changing station details such a number, name, altitude etc.

For all but rating data, the operator selects data to be edited by station year. Immediate access is then provided to 12 months of data. Since plotting is available within the editor it is possible to check data entered by plotting a graph before 'saving' the results onto disc. Quality control checks are applied on data as they are entered. Checks are made against preset station maxima and minima and against unatural jumps between readings. The staff gauge editor also permits conversion of storage to flow (or volume) either as data are entered or at a later date. In addition, if an independent graphics screen is fitted to the system, the stage editor is able to plot data as they are entered in the form of a scrolling hydrograph.

Comments of up to 32 characters in length may be stored with each month of data (stage, flow, rainfall, storage or general). This facility may be removed for any or all station types to save disc space.

The rating data editor has access to all discharge measurements and rating equations for the station and has the ability to develop 3 segment, 3 parameter rating equations for any sub set of the discharge measurements. The rating equations are of the form:

 $Q = a_1(h + c)^{b_1}$  h < h<sub>1</sub>  $a_2 (h + c) b_2$   $h_2 > h > h_1$  $a_3$ (h + c)<sup>b<sub>3</sub></sup> h<sub>3</sub> h<sub>2</sub> h<sub>2</sub> where  $Q =$  discharge  $m^3 s^{-1}$  $h =$ stage  $a_1$ ,  $a_2$ ,  $a_3$ ,  $b_1$ ,  $b_2$ ,  $b_3$ ,  $c =$  parameters

One or two segment curves may be fitted if more appropriate.

There may be up to 332 discharge measurements and 20 rating equations for each station. Rating equations are date marked. When calculating daily mean flow, the stage data editor automatically selects the correct rating equation for each station and day. Rating tables may be produced from the rating data editor.

Example printout and plots are given in Section  $5.4$ 

## 4. System requirements

•

•

 $\bullet$ 

 $\bullet$ 

•

•

•

•

A sixteen bit micro-computer is required with at least 256 k bytes memory. If more than 24 stage readings/day are being stored, 512 k bytes memory is needed. The programs themselves occupy approximately lM byte but are split into a number of modules which allow them to run under the smaller memory requirements given above. (Switching between modules is transparent to the user). The computer should run under CPM86, MS-DOS or PC-DOS operating systems.

A hard disc is recommended for all applications because this allows all program modules to be present and available to the user, provides larger amounts of storage space for data, and provides considerably faster execution. The only possible application for a floppy-disc machine would be as a second data entry station (see Section 2.).

figures. It should be noted that space is allocated in yearly blocks. The disc storage requirements may be calculated from the following

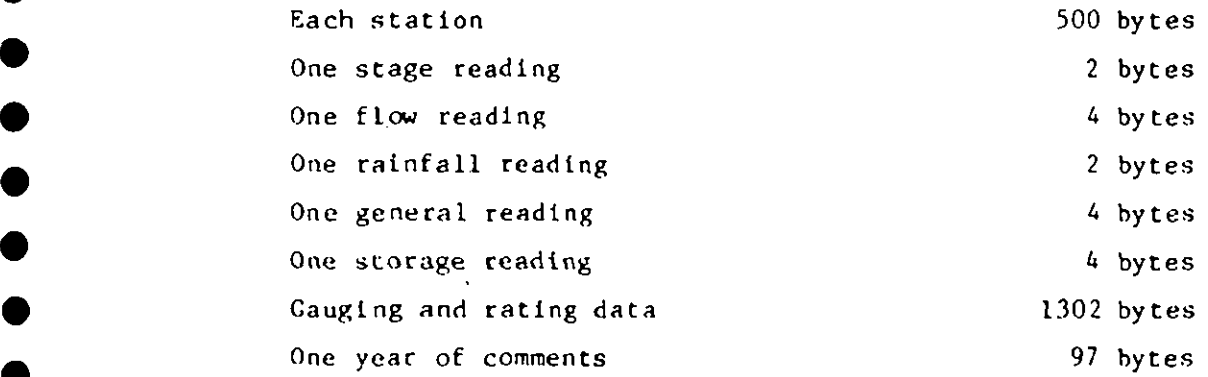

Records need not be continuous. If, for example, a station was not operational for 10 years, disc space could be saved by avoiding allocating space for those 10 years.  $\sqrt{ }$ 

As an example assume it is required to store data from 100 stations recording 4 stage readings per day for 20 years. There are rating equations at each station and daily mean flows are also to be stored. Comments are to be stored on stage but not flow data.

Bytes

 $\mathcal{L}_{\text{max}}$ 

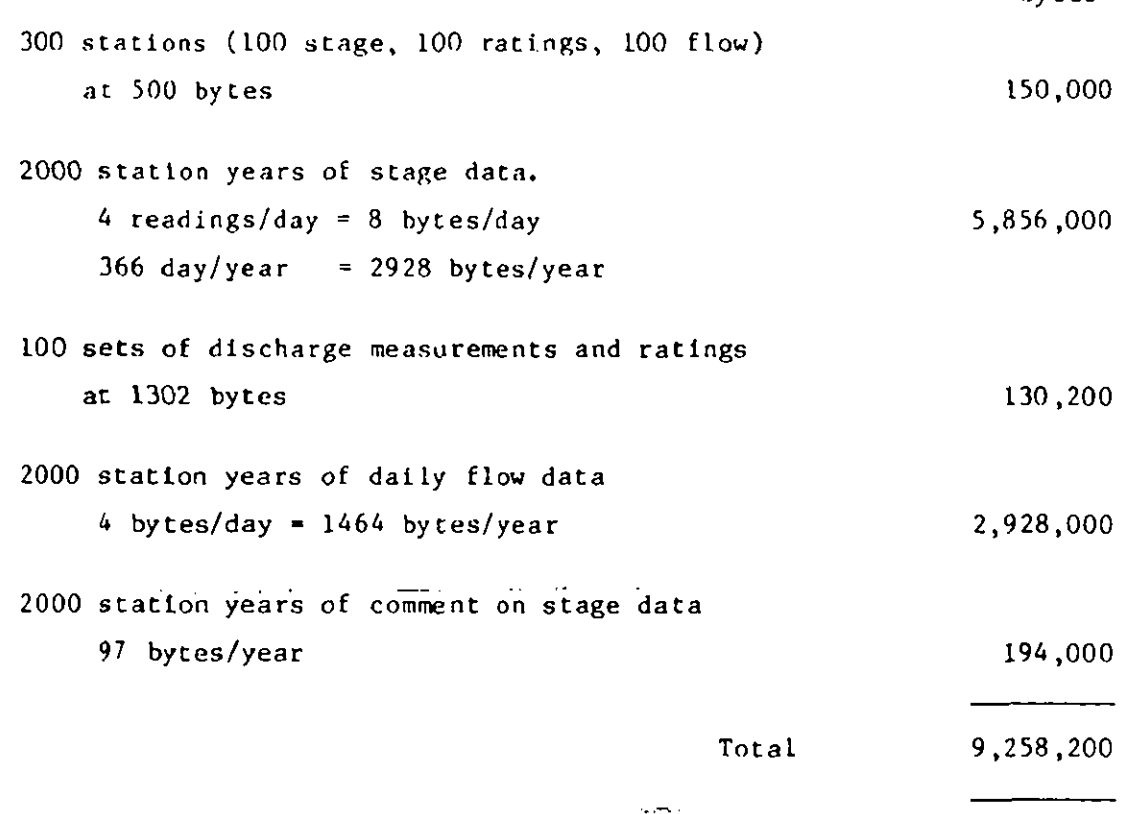

In the above example over 9 M bytes are required for data storage and 1 M byte to store programs. A suitable hard disc unit would be 15 M byte to 20 M by te unit depending on requirements for other work on the computer.

**41** requ ired. The system uses direct screen addressing to control the computer display. It is important that the computer or terminal is able to support this facility. However, only the following features of screen control are

(1) Clear entire screen

•

**41**

0

**41**

**41**

- (2) Position cursor at a specified line and column number
- (3) Inverse video (on/off)
- (4) Bold/dim characters (on/off) (Optional).

If the screen is able to display in colour, features (3) and (4) above may be replaced with change background colour and alternate colour respectively. The sequence of characters required to operate these screen control features varies from machine to machine. The database system offers a fairly flexible means of screen addressing which may be adapted to suit many machines without the need to re-compile the programs.

Information about the method of screen addressing and the special characters sequences are held in an installation file which may be edited to suit a particular machine. The screen display must be at least 80 columns wide by at least 24 lines long.

The database system supports both screen and plotter graphics. However because of the lack of any universal standard in graphics in the computer industry, it is not possible to state whether the system will operate without a knowledge of the proposed installation. The database uses the GINO graphics language which will operate a number of screen and plotting devices, but a potential user is advised to contact the Institute of Hydrology for advice on any particular device.

## Example printout and plot

•

**0** 

•

**410**

•

•

 $\bullet$ 

**ID**

•

•

Examples of the print and plot output of the hydrological database are given in this section. These do not represent the full range of output available but illustrate some of the possible options.

Printed output is designed to be copyable onto A4 or quarto sized paper. This is useful if output is required for yearbook presentation or for inclusion in reports.

Plotter output may be produced in single or multi colour. If single colour is selected dashed lines replace lines of different colour. Although all plots shown are A4 size, A3 plots can also be produced. In fact plots of almost any size up to A3 can be produced by changing overall scaling factors. This is useful if a small plot is required for inclusion with text in a report. Many of the plotting parameters such as origin position, axis length and letter size are held in the installation file which may be changed to suit the user's preferred format. Screen graphics are identical to plotter graphics except screen resolution is normally less than can be achieved on a pen plotter.

The tables following illustrate various print out options:

Table 1 List of stations and parameters (Part of table)

Table 2 File allocation and usage for stage stations

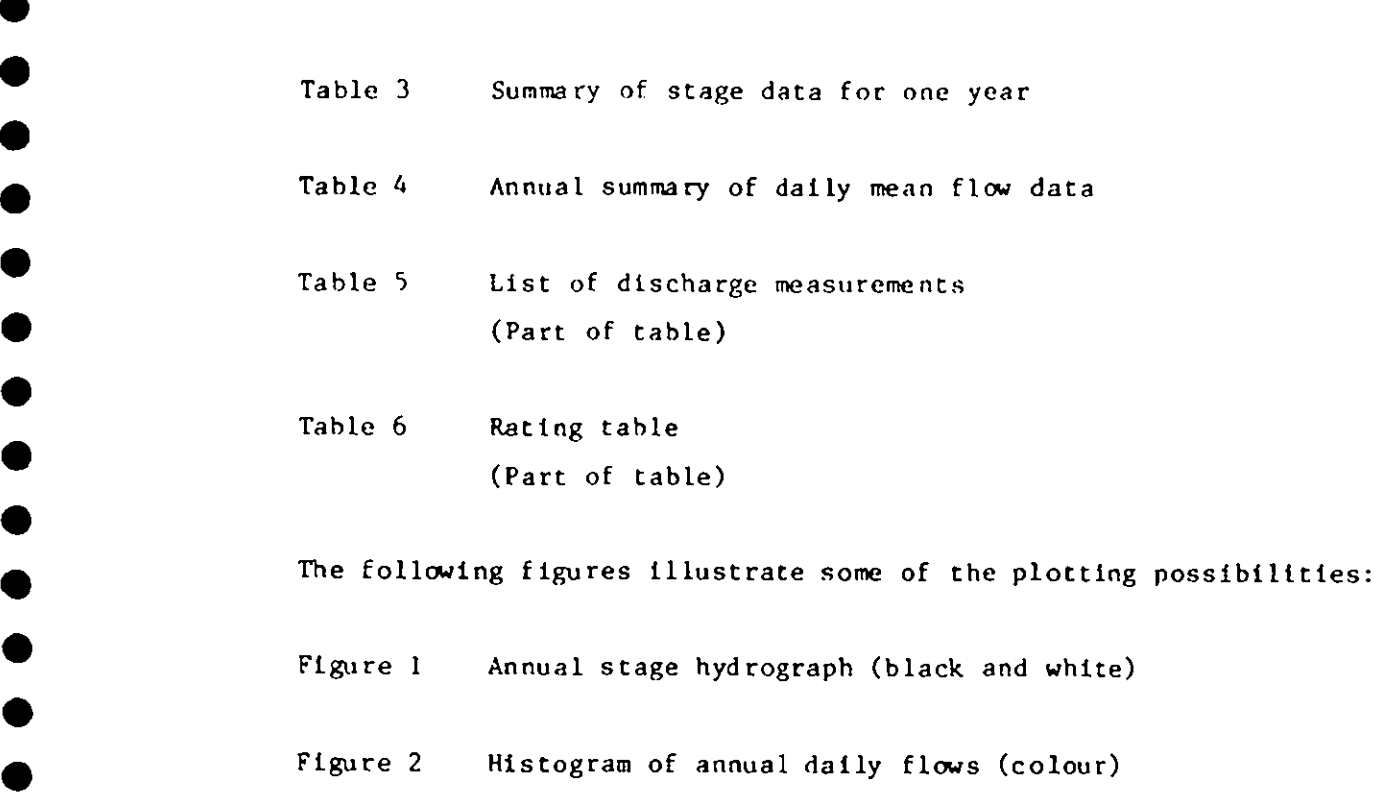

 $\bullet$ 

**ID**

 $\bullet$ 

 $\bullet$ 

•

•

•

•

•

•

•

•

•

**fb**

<sup>--</sup><br>**411** Figure 3 Four month flow hydrograph (black and white) **•** (plotting period may be from 1 day to 1 year)

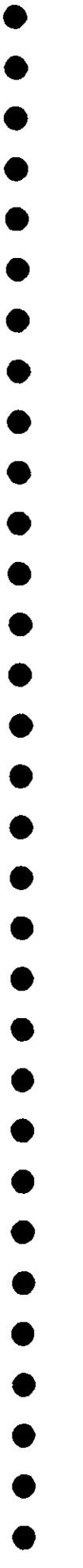

 $\begin{array}{c} \n \cdot \\
\cdot \\
\cdot\n \end{array}$ 

ļ

List of stations & parameters

Ĭ

ı

 $\frac{1}{4}$ 

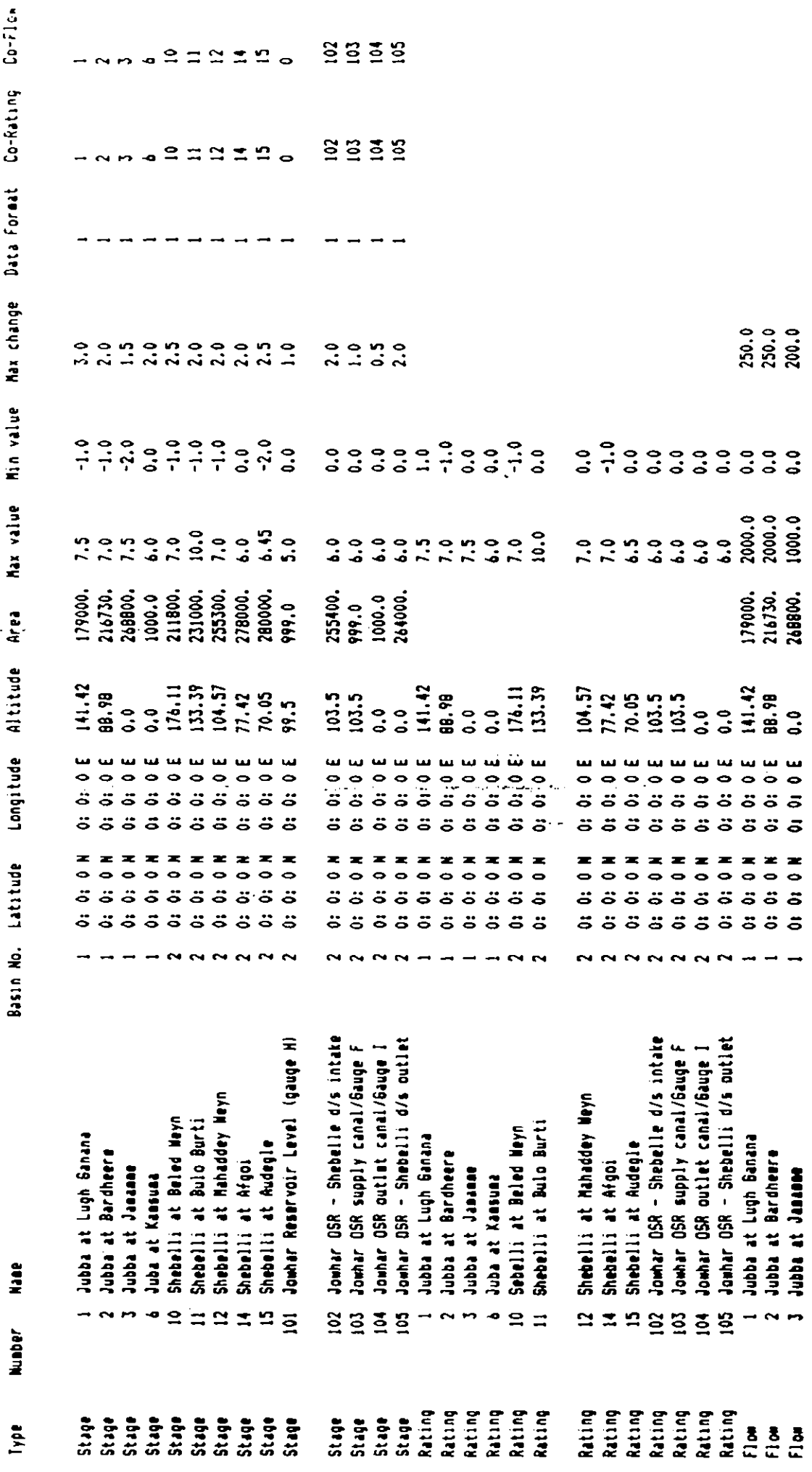

 $\epsilon$ 

File allocation & usage for Stage stations Y E A R 1900-09 1910-19 1920-29 1930-39 1940-49 1950-59 1960-69 1970-79 1980-89 1990 - 2000 0123456789 0123456789 0123454789 0123454789 0123456789 0123456789 0123456789 0121456789 0123456789 0123456789 0 Station **1 ddddddddd dddddddddd dddddddddd ddddddxxxx 2 dddddxd dddddxddxx ddxxddxxxx ddddxxx dxdddddddd ddxddd. . . . .**  $\overline{\mathbf{3}}$ **6 m y' x ID ddxdddddd dddddddddd dddddddddd ddddddxsxx <sup>I</sup> 11 ddddddd dddddxdddd ddddddxxxx** 12 **hoodbackaal oodbackaal oodbackaal dii**sanaal oodbackaal oo daaraadddad ddxxdddddd ddddddxxxx xoodbackaal o 14 **hoffer a component component component component component and ddddddddddddddddddddddddddddaxxx x--------- -15 ddddddx xdxxxxdddd ddddddxxxx** 101 **diagrams diagrams are considered the construction of the construction of addedxxxx.x-<del>necess</del> +** 102 **dddxxxxxxx** 103 **XXXXXXXXXX X** 104 **M AXIM O X** 105 **XXXXXXXXXI**

 $k$  ey  $\pm$ 

N.

 $=$  outside project period  $. =$  inside project period  $x =$  space allocated - no data  $d =$  space allocated - data on

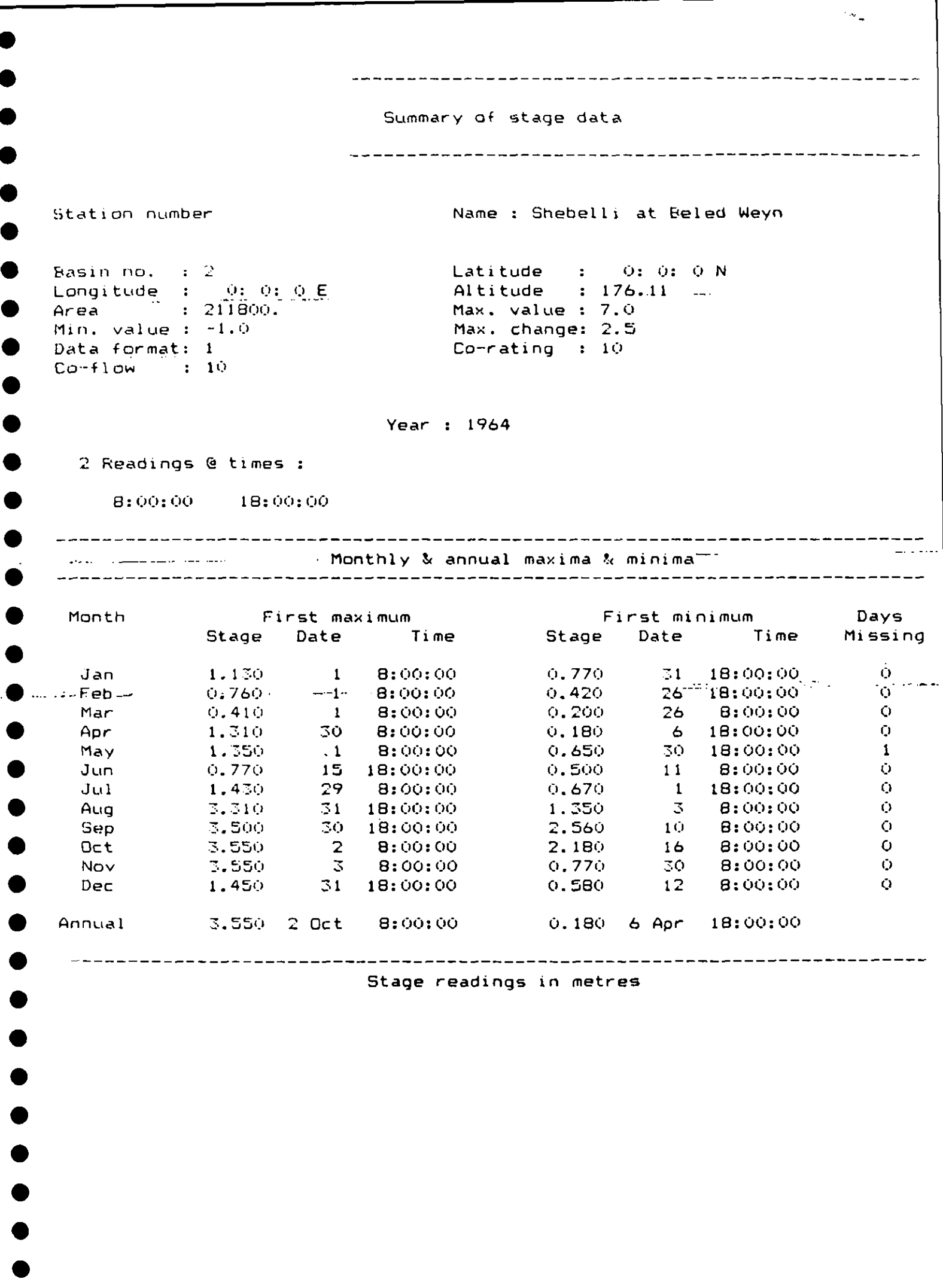

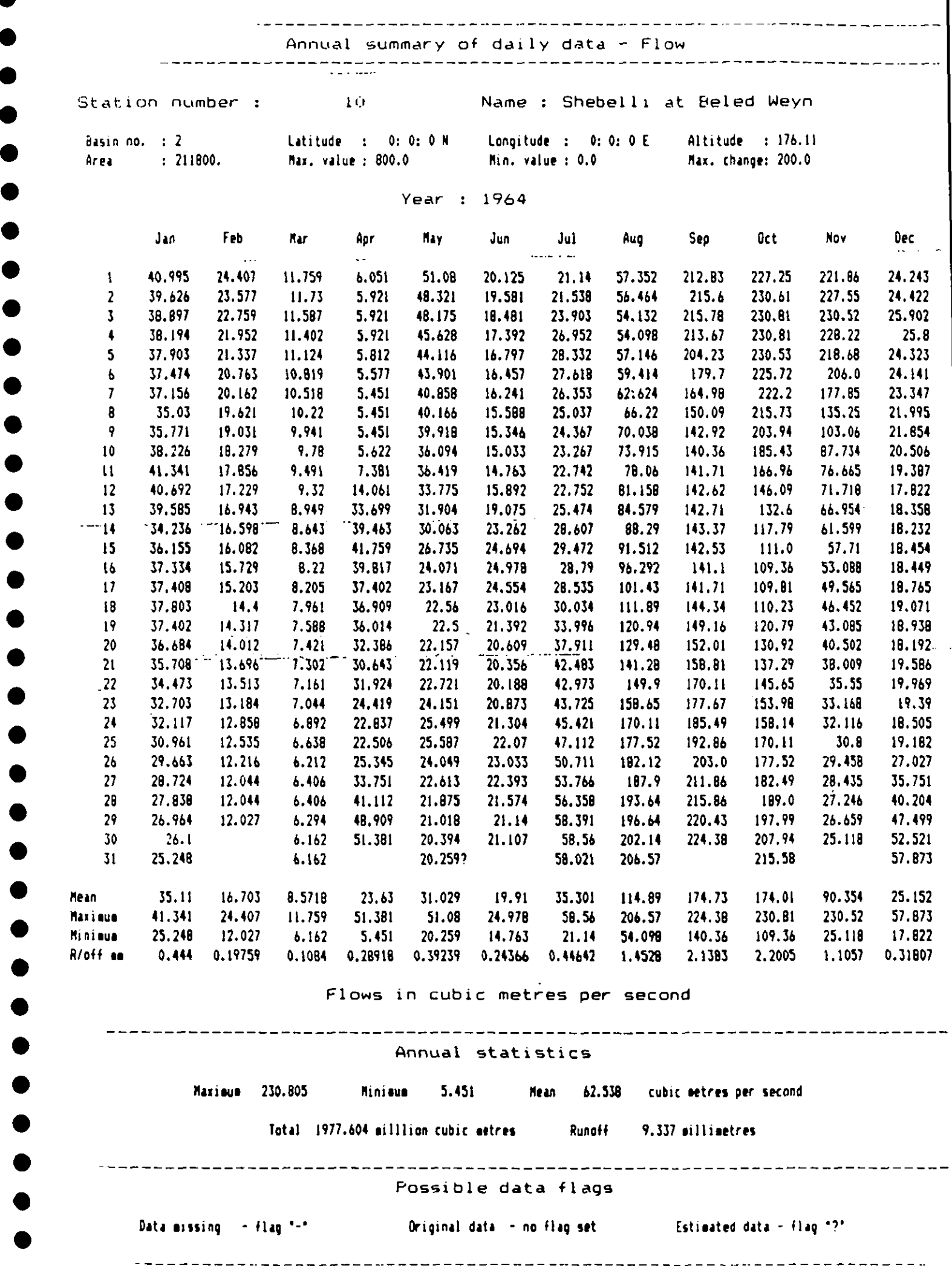

•

•

O

 $\bullet$ 

1

 $\overline{\mathcal{L}}$ 

 $\bullet$ 

 $\bullet$ 

 $\bullet$ 

 $\bullet$ 

•

Discharge measurements for station 11: Shebelli at Bulo Burti

المصيوب

 $\mathbb{R}^2$ 

●

●

 $\bullet$ 

C

 $\sim$ 

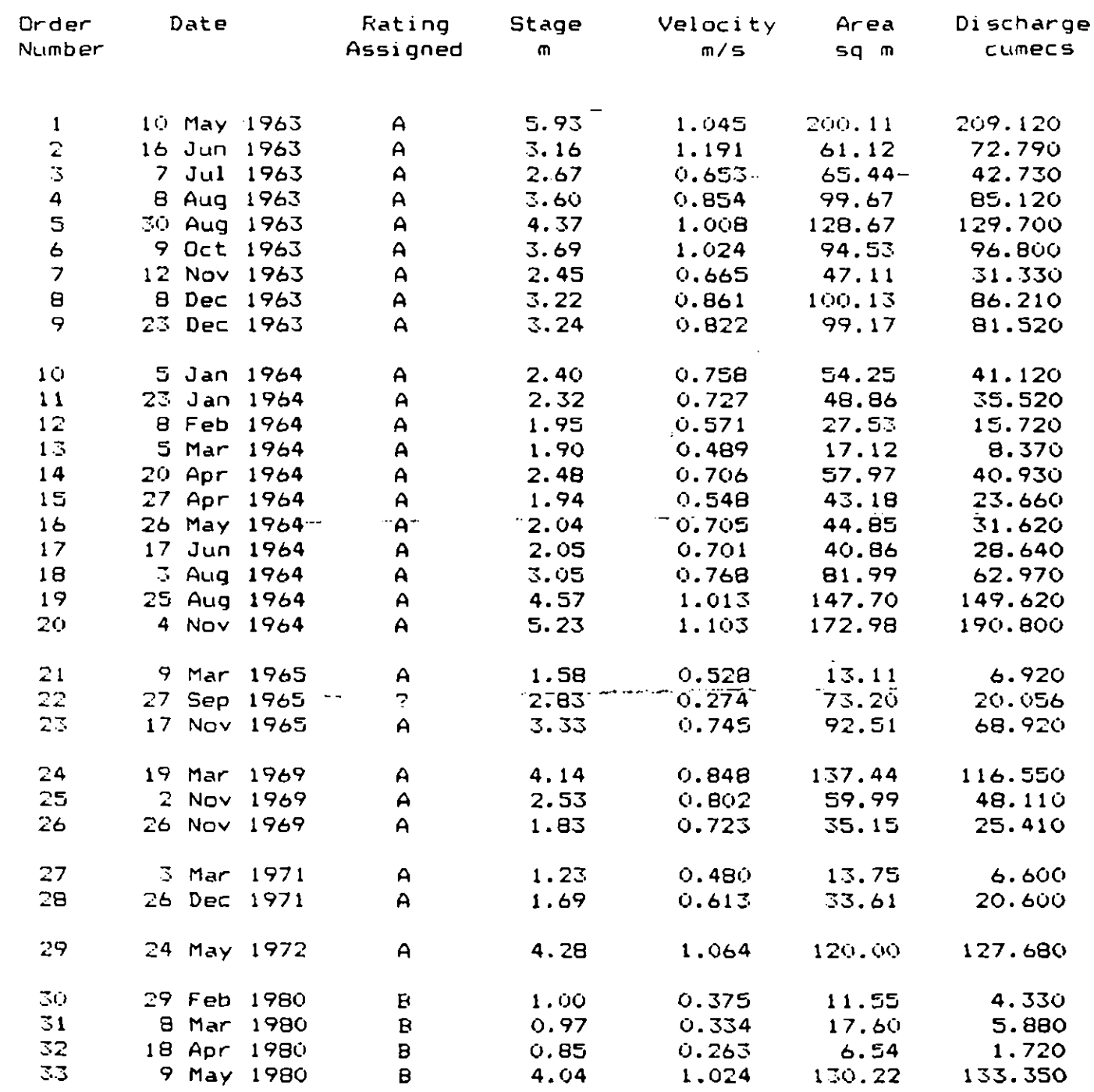

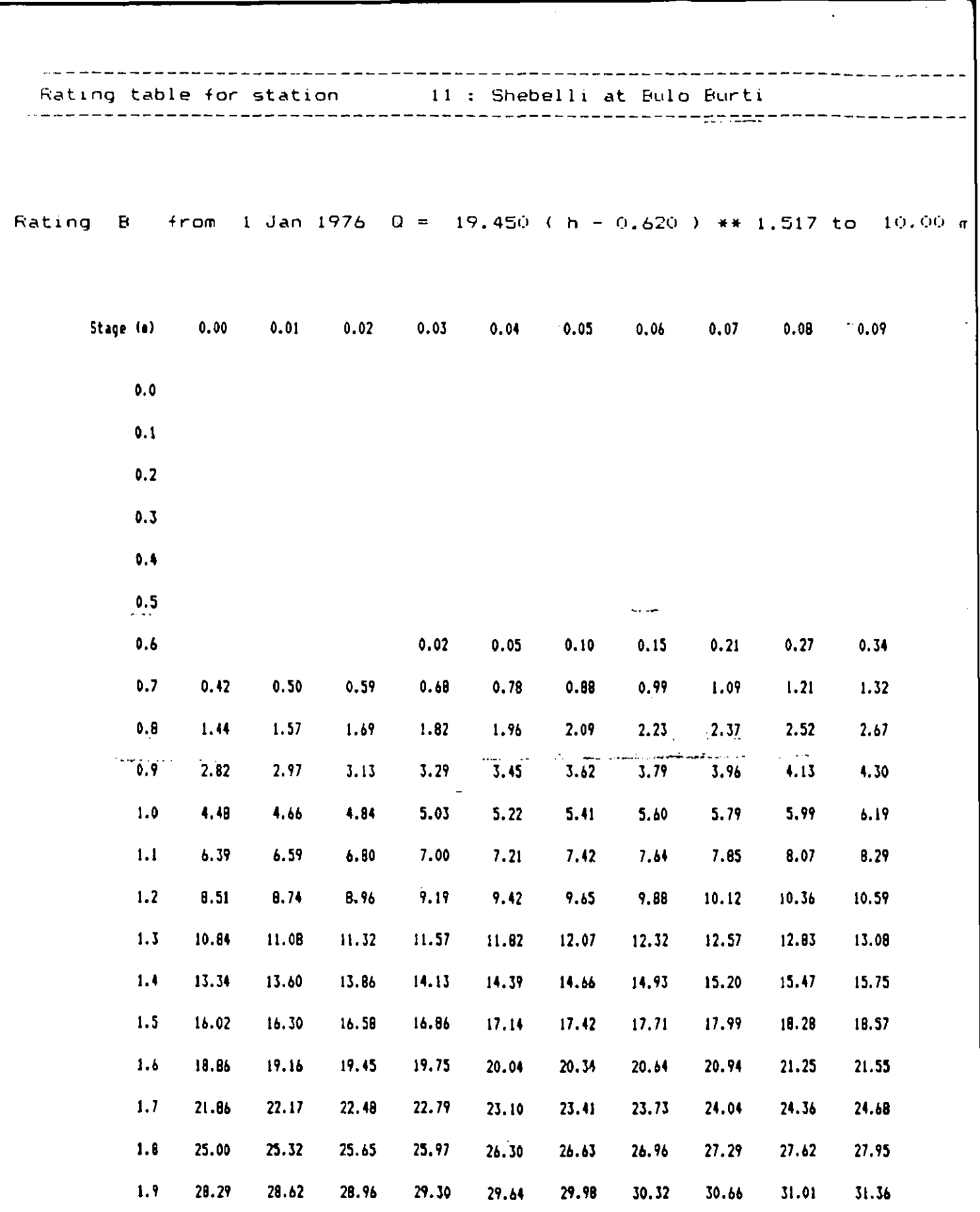

●

 $\bullet$ 

 $\bullet$ 

 $\bullet$ 

 $\bullet$ 

 $\bullet$ 

 $\bullet$ 

 $\bullet$ 

 $\bullet$ 

 $\bullet$ 

 $\bullet$ 

 $\overline{\phantom{a}}$ 

 $\bullet$ 

 $\bullet$ 

 $\bullet$ 

 $\bullet$ 

 $\bullet$ 

 $\bullet$ 

 $\bullet$ 

O

 $\bullet$ 

Flows in cubic metres per second

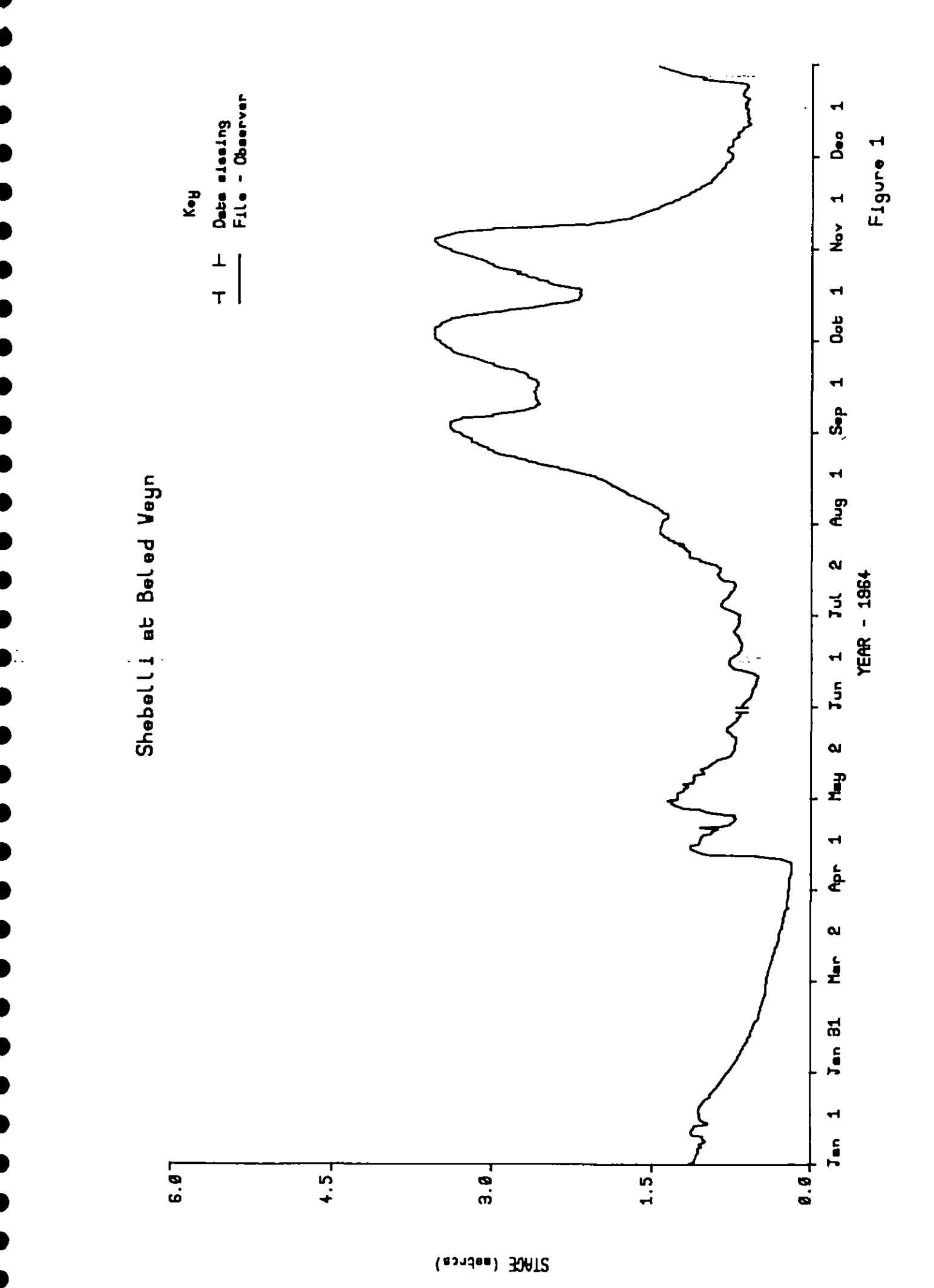

 $\hat{\mathbf{S}}$  annu

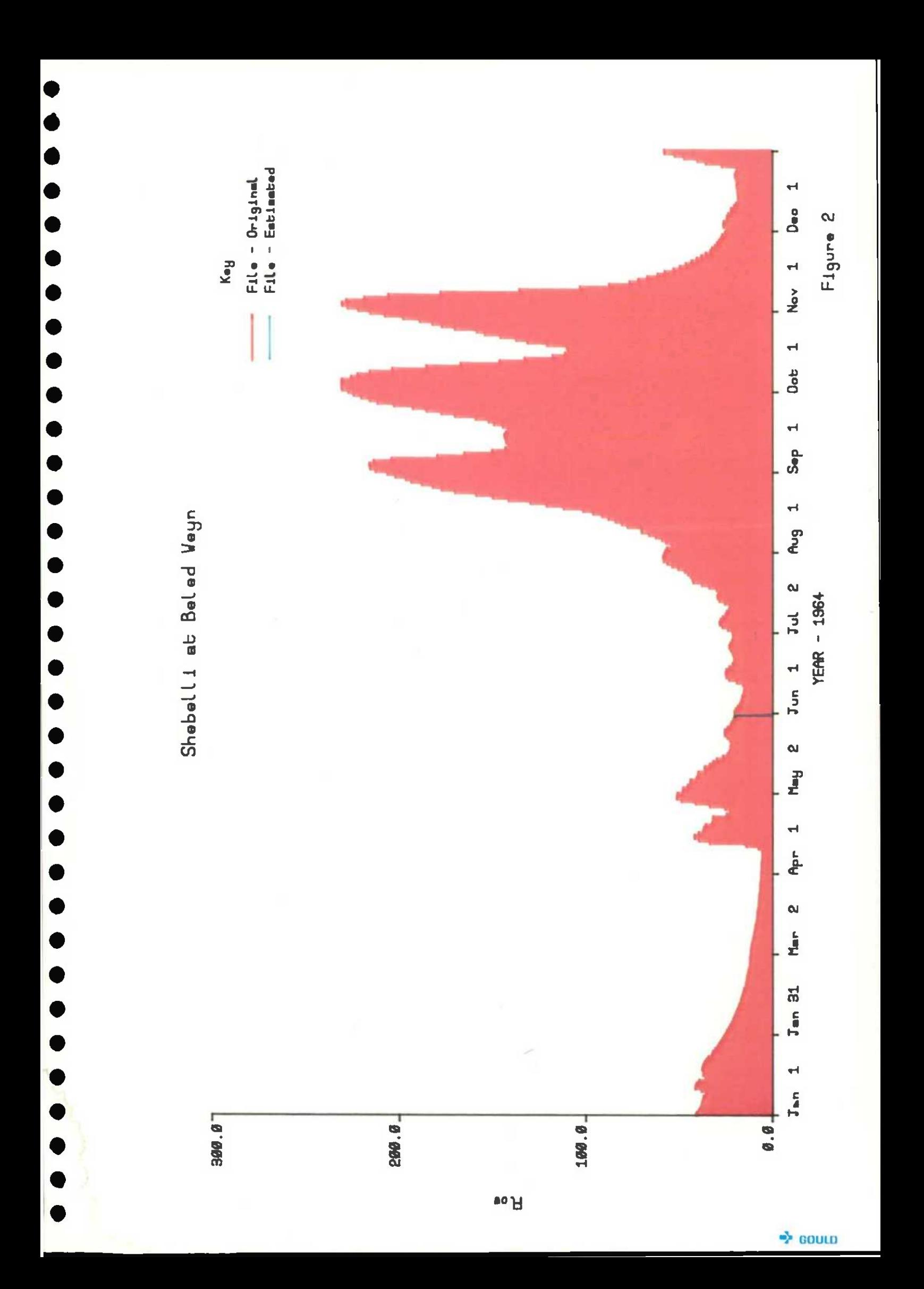

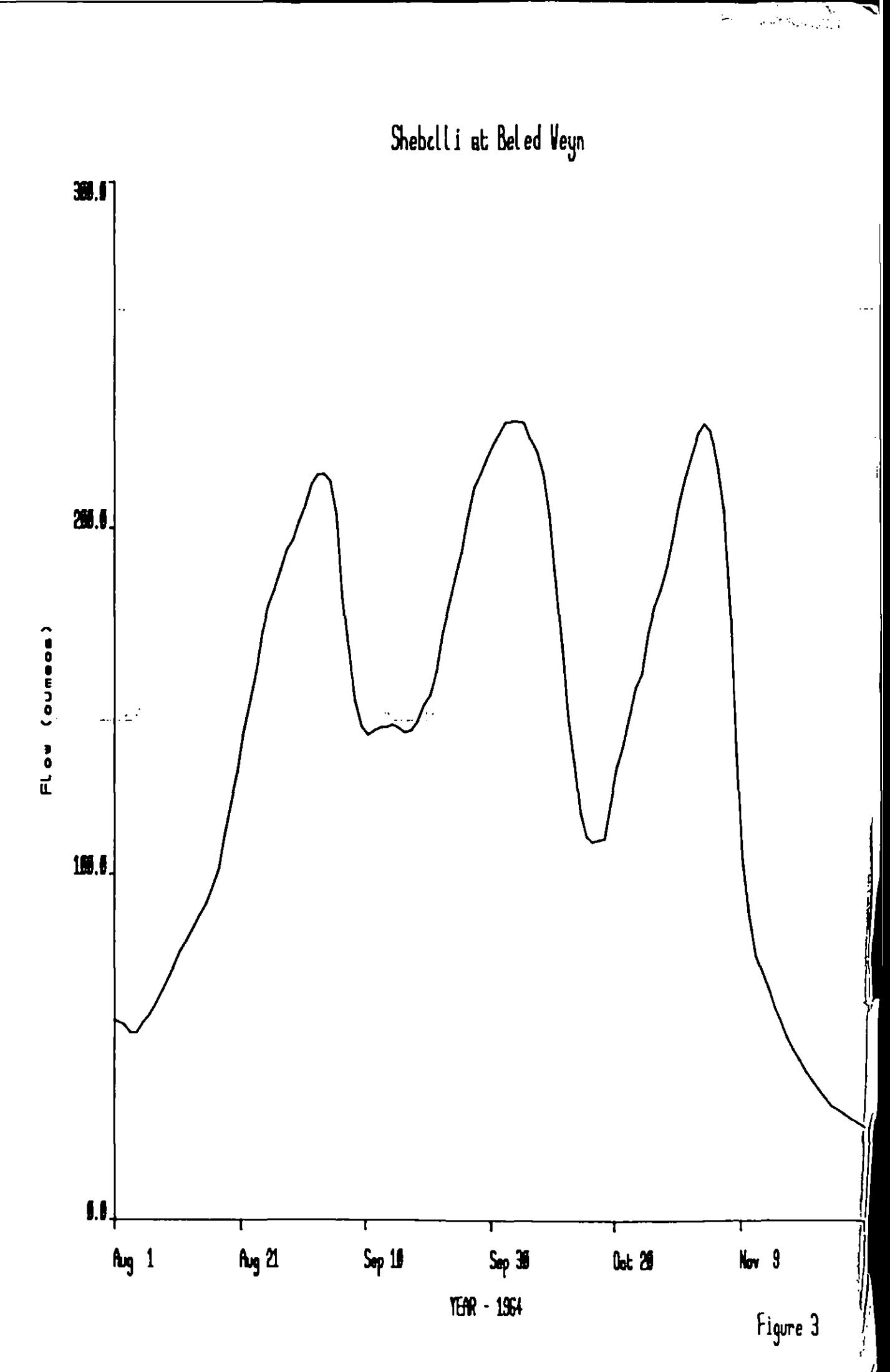

 $\bullet$ 

 $\bullet$ 

 $\bullet$ 

 $\bullet$ 

þ.

**|<br>|0** 

 $\bullet$ 

 $\bullet$ 

 $\bullet$ 

 $\bullet$ 

 $\bullet$ 

 $\bullet$ 

 $\bullet$ 

 $\bullet$ 

 $\dot{\mathfrak{D}}$  -domin